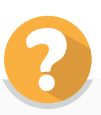

## **บัตรคำ ถาม สำ หรับนักวิทยาศาสตร์ข้อมูล ในการสัมภาษณ์ผู้ซื้อ**

Tasks : ไก่ย่างส้มตำ แบบไหน รสชาติใด ที่คุณรับประทานและมีปริมาณมากน้อยเพียงใด Feelings : ไก่ย่างส้มตำ ที่เคยรับประทานแล้วชอบเป็นอย่างไร Influences : คุณกินไก่ย่างส้มตำ บ่อยหรือไม่ เพราะเหตุใด Pain Points : ไก่ย่างส้มตำ แบบใด ที่คุณพบแล้วจะซื้อแน่นอน และไม่ว่าแพงแค่ไหนก็ยินดีจ่าย Overall Goal : สุดท้ายแล้วถ้าให้ตัดสินใจเลือก จะกินไก่ย่างส้มตำ แบบไหน ร้านไหน เพราะเหตุใด

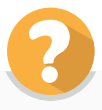

## **บัตรคำ ถาม สำ หรับนักวิทยาศาสตร์ข้อมูล ในการสัมภาษณ์ผู้ขาย**

Tasks : ที่ร้านคุณขายไก่ย่างส้มตำ แบบไหน เน้นขายให้กับใคร Feelings : จากประสบการณ์ที่มี คุณคิดว่าลูกค้าส่วนใหญ่ชอบกินไก่ย่างส้มตำ แบบไหน Influences: ลูกค้าที่เข้ามาร้านคุณ คิดว่ามาเพราะอะไร Pain Points : สินค้าไหนที่ขายได้มากเป็นพิเศษ หรือลูกค้าทุกคนเข้ามาต้องสั่ง Overall Goal: คุณคิดว่าจะใช้กลยุทธ์แบบไหนที่จะทำ ให้ไก่ย่างส้มตำ ของร้านคุณขายได้ดีขึ้น

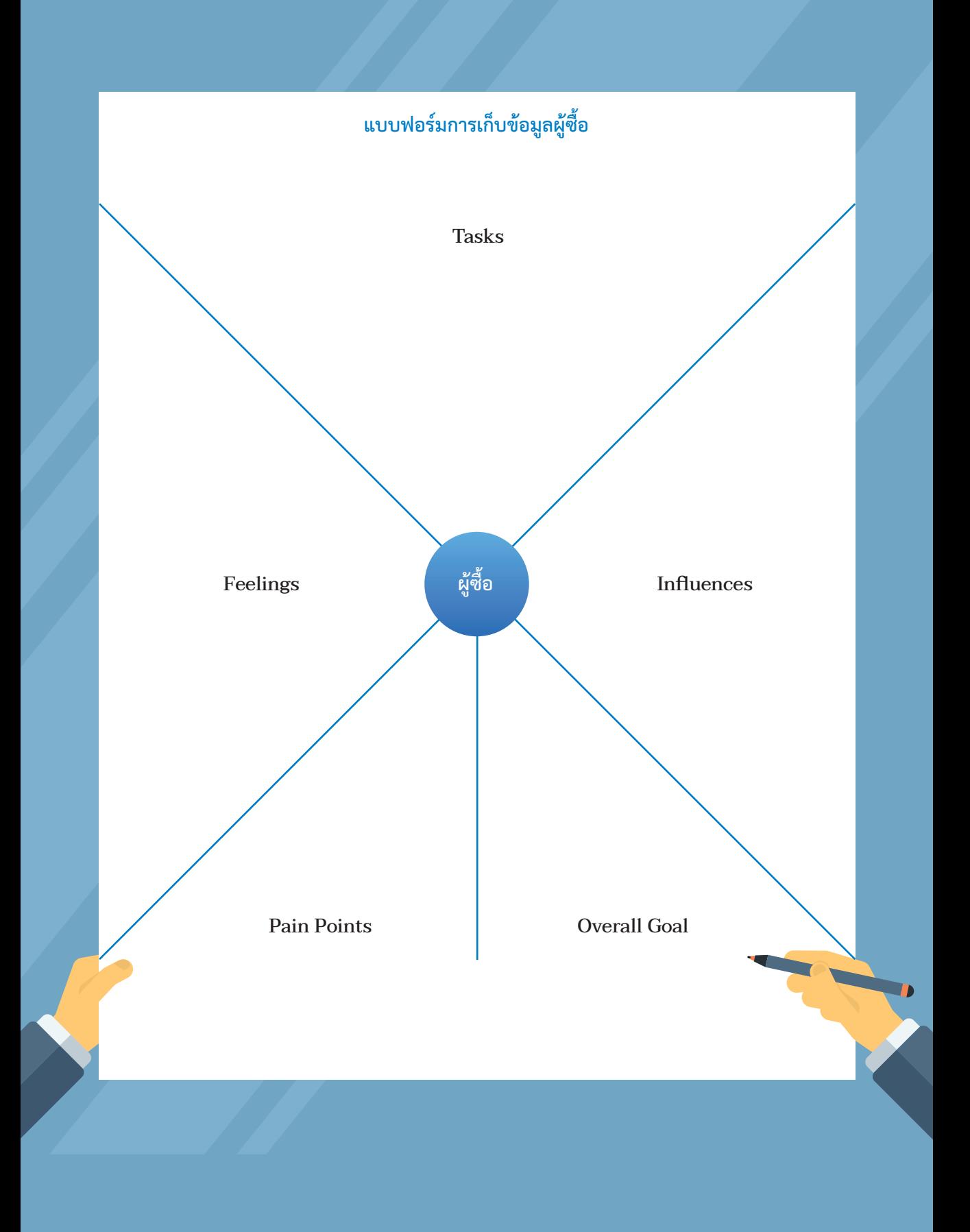

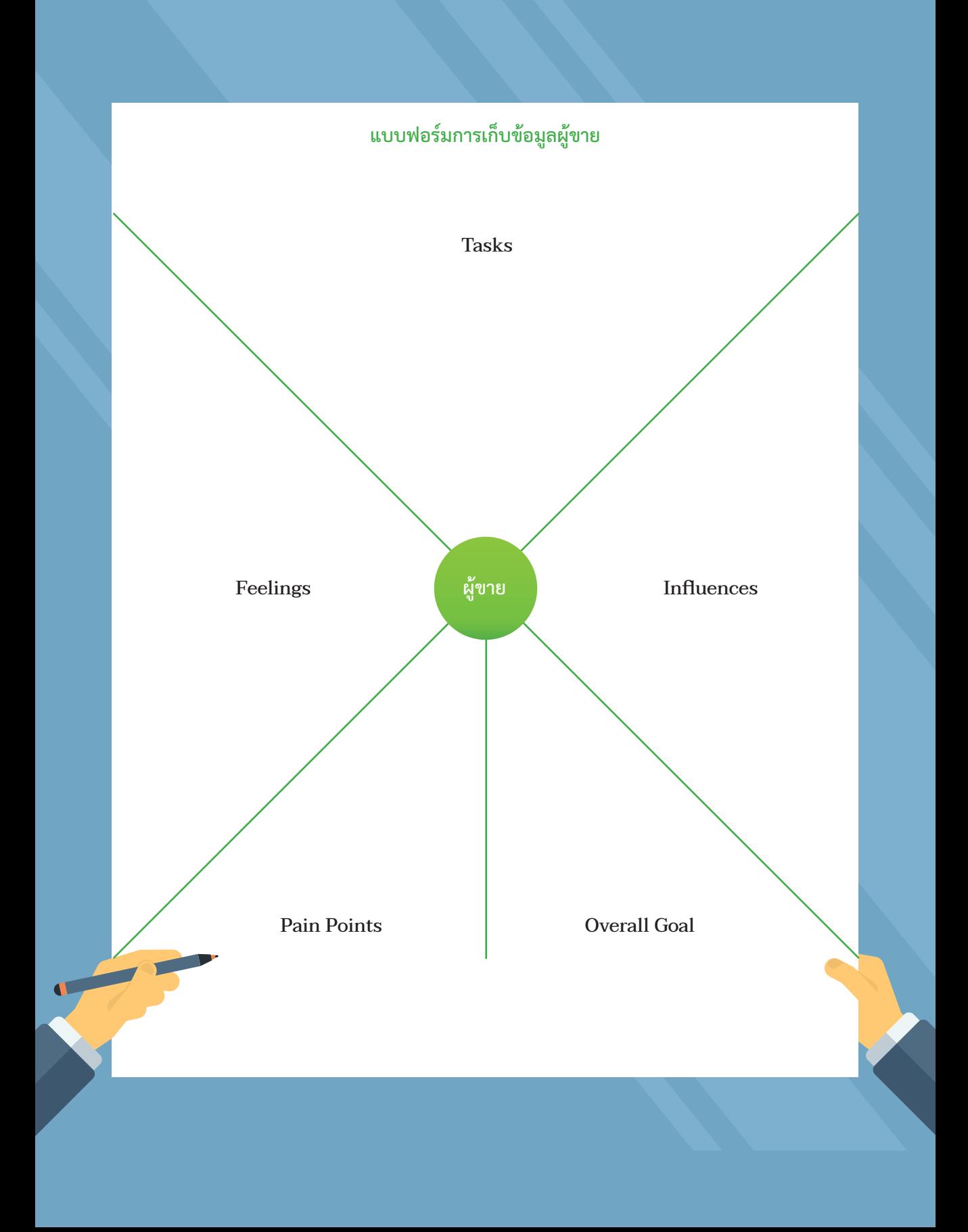

**ใบความรู้ที่ 3.1** 

# **เกมเป่ายิงฉุบ**

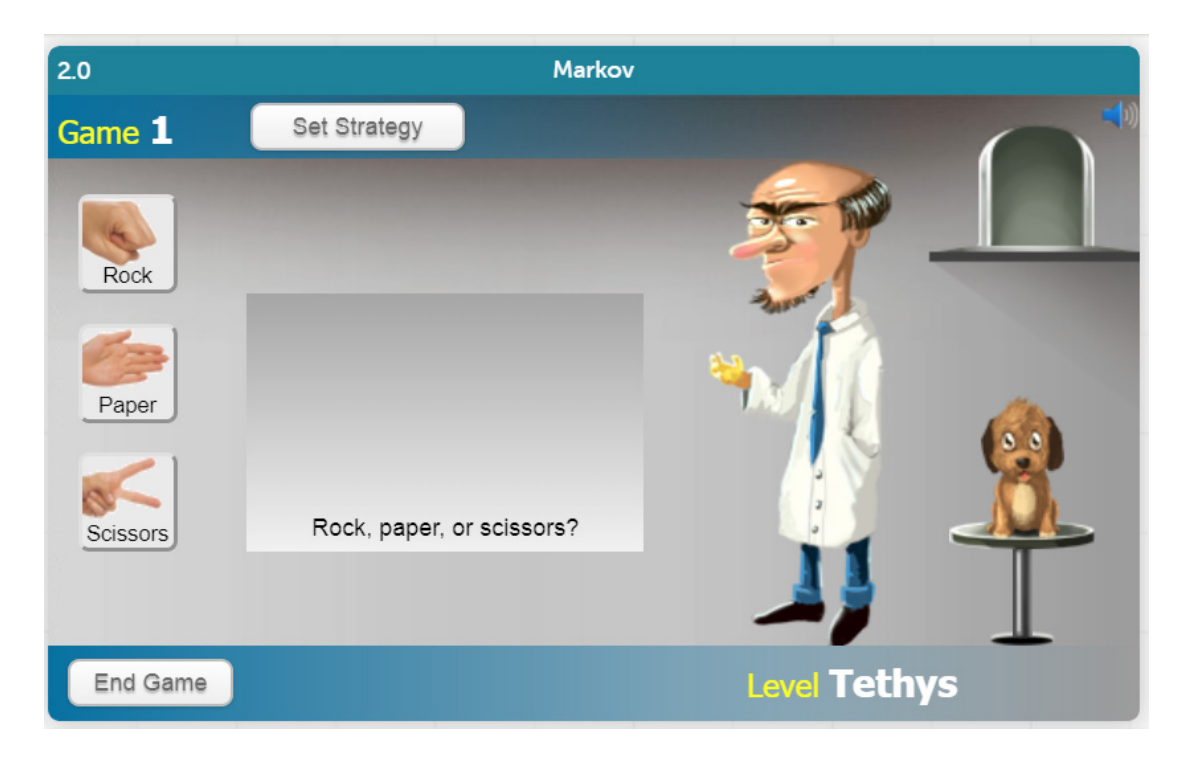

### **กติกาการเล่นเกม**

**เป่า ยิง ฉุบ ให้ชนะ เพื่อช่วยสุนัขจากนักวิทยาศาสตร์ร้าย Markov** 

โดยมีเงื่อนไขดังนี้ หากเป่ายิงฉุบ แพ้หรือเสมอ 1 ครั้ง แท่นที่สุนัขนั่งจะ เคลื่อนที่ลงมาหนึ่งตำ แหน่ง ซึ่งหากแท่นเคลื่อนที่ลงมาถึงจุดต่ำ สุด ก็จะแพ้ แต่ถ้า เป่ายิงฉุบ ชนะ 1 ครั้ง แท่นของสุนัขจะเคลื่อนขึ้นไปหนึ่งตำ แหน่ง ถ้าแท่นเคลื่อนที่ จนถึงทางออก สุนัขจะหลบหนีได้

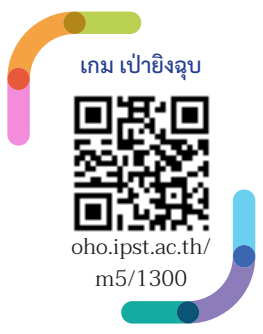

### **วิธีการเล่นเกม**

คลิกที่ปุ่ม Rock (ค้อน), Paper (กระดาษ) และ Scissors (กรรไกร) เพื่อที่จะเป่า ยิง ฉุบ แข่งกับ Markov เกมจะจบลงเมื่อสุนัขหนีรอดได้หรือเมื่อแท่นเคลื่อนลงมาจนถึงพื้น

### **คำ แนะนำ ในการเล่นเกม**

- **1** สังเกตข้อมูลการเป่า ยิง ฉุบ ของ Markov ด้วยการคลิกที่ไอคอน Table ใน CODAP toolbar เพื่อ เปิดตาราง Games/Turns ว่ามีรูปแบบที่ชัดเจนหรือไม่
- **2** ดูภาพรวมของข้อมูลการเป่า ยิง ฉุบ ของ Markov ด้วยการคลิกที่ไอคอน Graph ได้
- **3** กดปุ่ม Set Strategy เพื่อตั้งค่าการเป่า ยิง ฉุบ อัตโนมัติได้

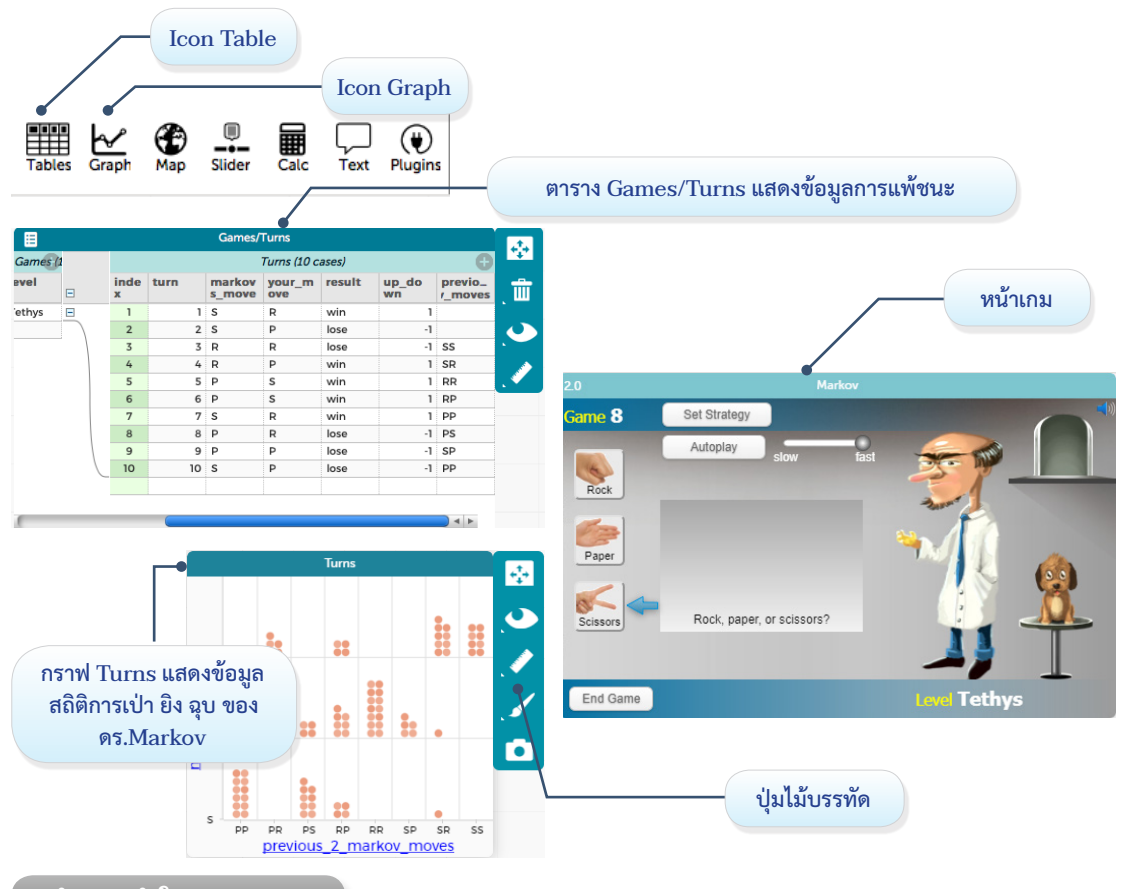

**คำ แนะนำ ในการดูกราฟ**

- **1** จุดบนกราฟ Turns แสดงสถิติและรูปแบบในการการเป่า ยิง ฉุบ ของ Markov
- **2** นักเรียนสามารถคลิกจุดบนกราฟ Turns เพื่อแสดงผลลัพธ์การเป่า ยิง ฉุบ ของรอบนั้น ในตาราง Games/Turns
- **3** นักเรียนสามารถคลิกปุ่มไม้บรรทัดบนกราฟ Turns เพื่อแสดงผลข้อมูลทางสถิติในรูปแบบของจำ นวน หรือเปอร์เซ็นต์

# **ใบกิจกรรมที่ 3.1 คิดแบบนักออกแบบ**

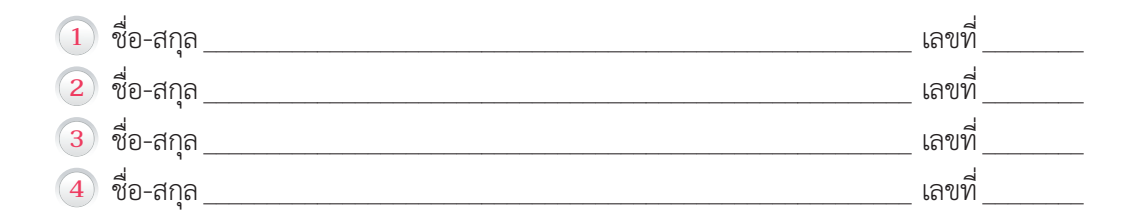

อ่านสถานการณ์ดังนี้

### **"กลุ่มแม่บ้านในชุมชนแห่งหนึ่ง ต้องการหารายได้พิเศษโดยขาย ไก่ย่างส้มตำ "**

ให้นักเรียนแต่ละกลุ่มดำ เนินการตามขั้นตอนต่อไปนี้

- **1** ให้นักเรียนที่เป็นนักวิทยาศาสตร์ข้อมูล สัมภาษณ์ผู้ซื้อ และผู้ขาย โดยใช้คำ ถามใน แบบฟอร์มที่กำ หนดให้
- **2** ให้นักวิทยาศาสตร์ข้อมูล รวบรวมข้อมูลที่ได้จากผู้ซื้อและผู้ขาย
- **3** ให้สมาชิกในกลุ่มช่วยกันออกแบบสินค้า จากข้อมูลที่เก็บรวบรวมได้
- **4** นำ เสนอสินค้า ตามหัวข้อต่อไปนี้
	- ใครคือกลุ่มเป้าหมาย
	- จุดเด่นของผลิตภัณฑ์ ที่คิดว่าเป็นที่ถูกใจของผู้ซื้อ เพราะอะไร
	- แนวทางการทำ ให้ผลิตภัณฑ์นี้ขายดีขึ้นได้อย่างไร
	- ข้อมูลเพิ่มเติม มีอะไรบ้างและหาได้จากที่ใด

### **ภาพร่างการออกแบบสินค้า**

 $\blacktriangleright$ 

d

# **ใบกิจกรรมที่ 3.2 คิดแบบนักออกแบบ โครงงานวิทยาการข้อมูลของฉัน**

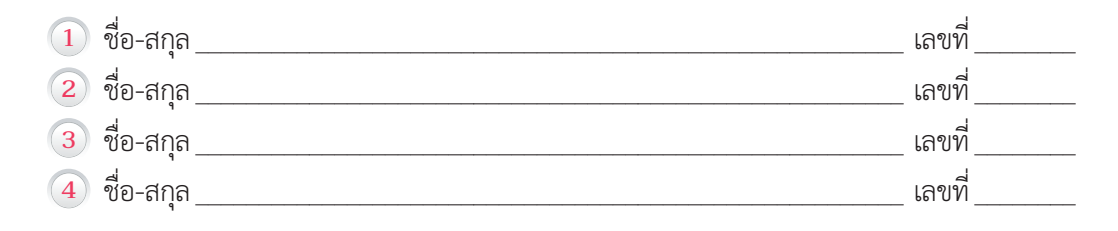

ให้นักเรียนแต่ละกลุ่มเลือกประเด็นใดประเด็นหนึ่งต่อไปนี้

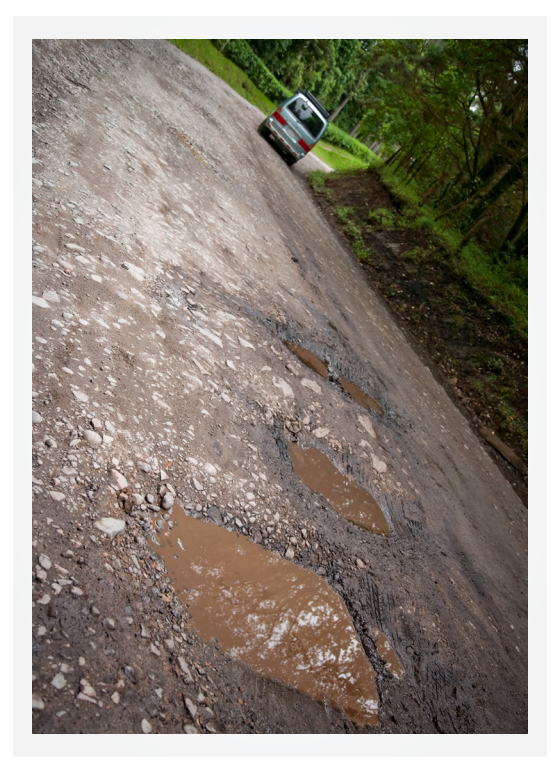

นานาชาติ

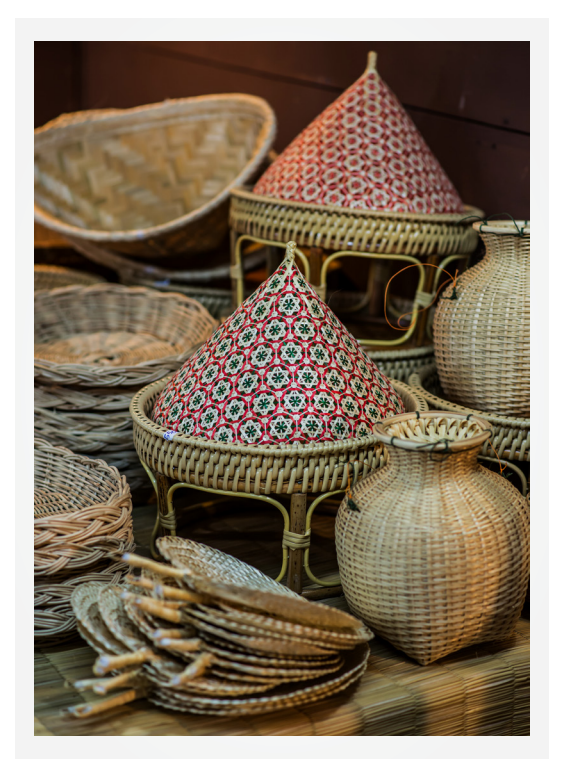

ปัญหาที่พบในท้องถิ่น ระดับประเทศ หรือ การเพิ่มมูลค่าให้กับบริการ หรือผลิตภัณฑ์ใน ชุมชน

ให้สมาชิกในกลุ่มร่วมกันอภิปรายในประเด็นที่เลือก โดยพิจารณาจากมุมมองของผู้ที่เกี่ยวข้อง หรือผู้ ได้รับผลกระทบทุกกลุ่ม เพื่อตัดสินใจเลือกหัวข้อโครงงานและเขียนเค้าโครงโครงงาน

**1** ประเด็นที่เลือกคือ **2** ผู้ที่เกี่ยวข้องมีใครบ้าง **3** มุมมองของผู้ที่เกี่ยวข้องหรือผู้ได้รับผลกระทบ